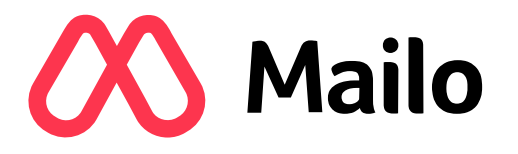

# SCOPRIRE L'E-MAIL DOCUMENTO PEDAGOGICO

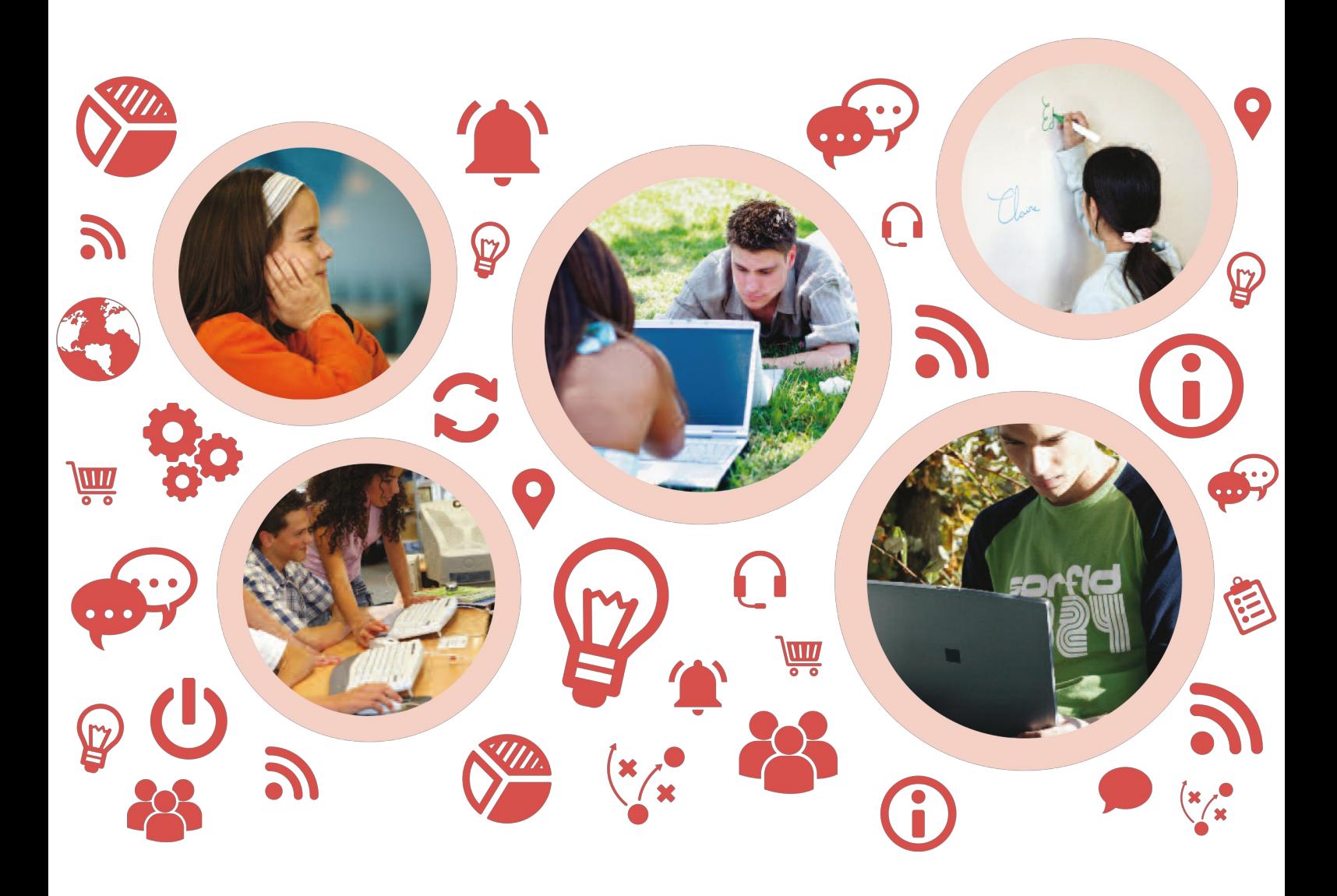

versione 1.1 – Maggio 2019 – © Copyright Mailo

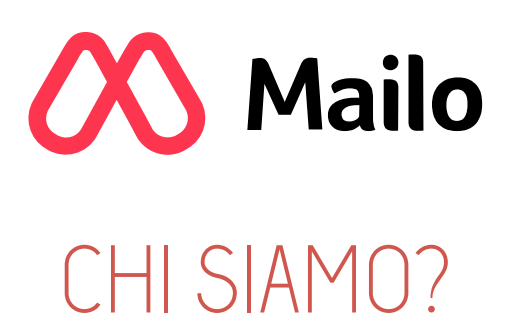

Mailo è un servizio di messaggeria Internet che permette, dal 1998, di comunicare tra indirizzi e-mail.

Mailo è un servizio europeo rispettoso della privatezza dei suoi utenti.

Nel 2010, Mailo ha inventato la prima messaggeria Internet sicurizzata per bambini.

Nel 2016, Mailo ha sistemato il primo servizio di messaggeria Internet per le scuole. L'obbiettivo è d'insegnare ai giovani la teoria e la pratica del Internet in generale e della messaggeria e-mail in particolare.

Con questo scopo, Mailo ha preparato dei documenti pedagogici per aiutare a capire questo mondo tecnologico.

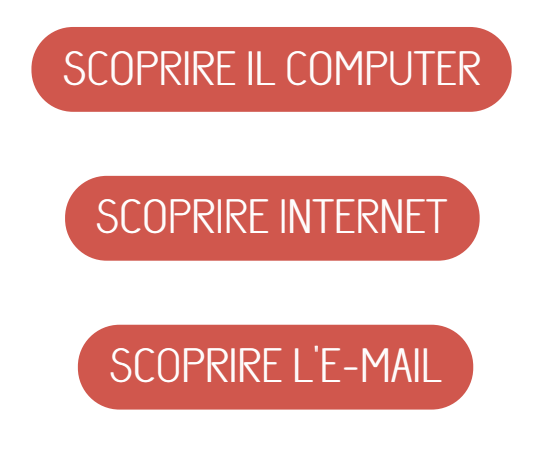

1

## MESSAGGERIA E-MAIL

La messaggeria e-mail è stata l'una delle prime applicazioni disponible su Internet.

Permete a due persone di scambiare dei messaggi elettronici tramite Internet.

Per scambiarsi delle e-mail, i due corrispondenti devono disporre ciascuno di un indirizzo e-mail.

Oggi, le e-mail rimpiazzono sempre di più le lettere "di carta".

Un indirizzo e-mail è l'equivalente su Internet di un indirizzo postale.

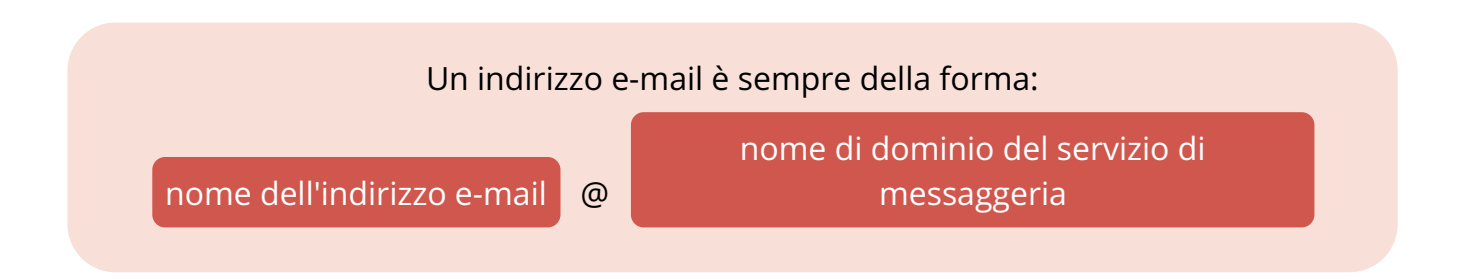

Il carattere @ si pronuncia at. Si tratta di una parola inglese che significa presso.

La parte dopo il @ si chiama nome di dominio e fa riferimento al servizio che gestisce l'indirizzo e-mail.

È paragonabile alla città in un indirizzo postale.

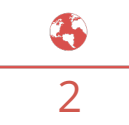

## SERVIZI DI MESSAGGERIA E-MAIL

È importante scegliere bene il suo indirizzo e-mail, perchè questo è l'identità numerica del suo proprietario.

Esiste una moltitudine di servizi di messaggeria Internet.

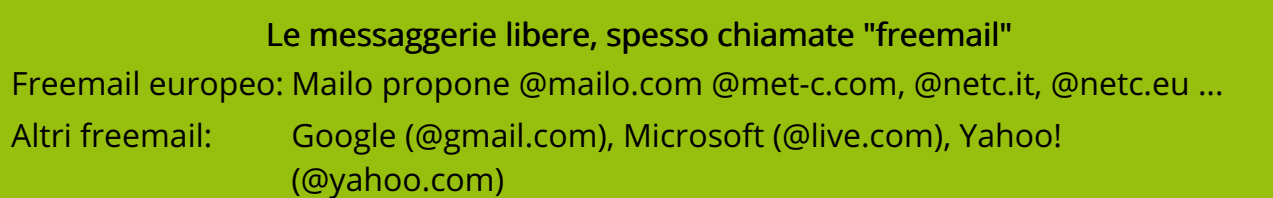

Le messaggerie dei fornitori di accesso Internet

In Italia: TIM propone @tim.it, @alice.it ... Tiscali propone @tiscali.it Vodafone propone @vodafone.it

Le messaggerie private delle imprese, amministrazioni, scuole, organizzazione Queste messaggerie sono generalmente usate in un quadro professionale.

Numerose persone usano diversi indirizzi e-mail: • un indirizzo e-mail professionale, fornito dalla sua impresa • uno o più indirrizzi e-mail personali, generalmente di un freemail o del loro fornitore di accesso Internet

Gli indirrizzi e-mail dei freemail sono interessanti perchè si possono conservare anche cambiando fornitore di accesso Internet o di lavoro.

Gli indirizzi dei freemail sono gli unici totalmente durevoli.

# ACCESSO ALLA MESSAGGERIA

Esistono tre metodi diversi per accedere a un servizio di messaggeria:

Usare un webmail a partire di un computer, di un tablet o di un smartphone Si chiama webmail un sito web che permette di gestire la sua messaggeria per leggere e inviare e-mail. Come tutti i siti web, si consulta con un browser. È il metodo più semplice e più flessibile, perchè possibile da qualunque terminale collegato a Internet, da casa, dalla scuola, dal lavoro, da un amico o in un Internet caffè.

Usare un app di messaggeria su un tablet o un smartphone È il metodo più rapido perchè l'app è sempre facilmente accessibile sul tablet o sullo smartphone.

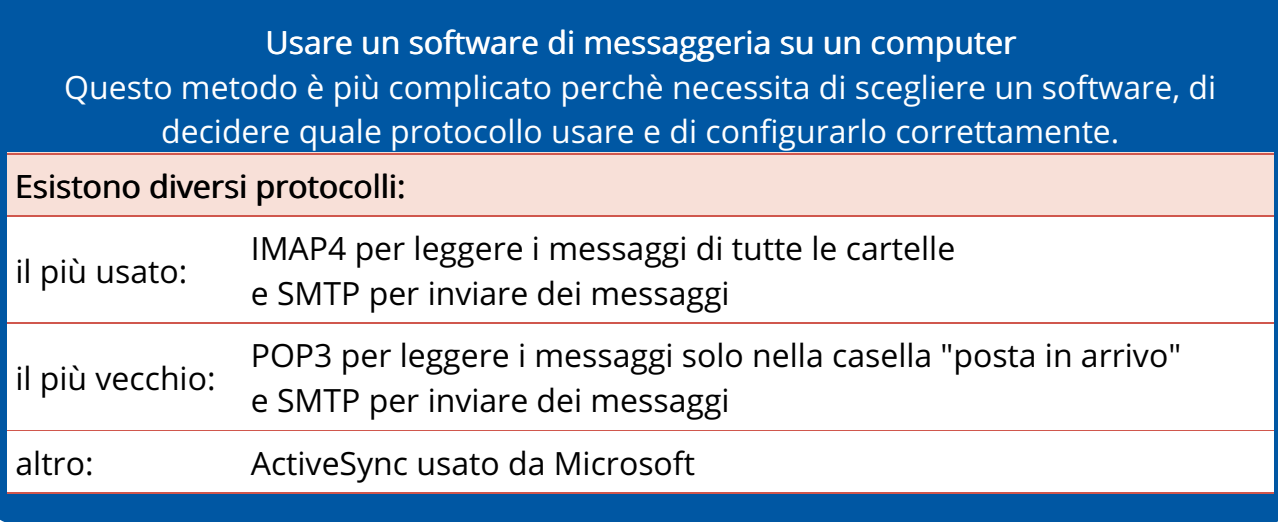

È importante verificare che l'accesso alla messaggeria è sicurizzato:

- Sul webmail, l'indirizzo URL deve iniziare con https:// e un lucchetto deve apparire sul browser.
- Con un software di messaggeria, la configurazione deve includere la sicurezza SSL.

# DESCRIZIONE DI UNA E-MAIL

Una e-mail è un messaggio elettronico inviato da un utente su Internet a uno o più corrispondenti.

La struttura di una e-mail è descritta da una norma chiamata MIME. Una e-mail è costituita da tre parti:

- un intestazione, ugalmente chiamata busta
- un corpo di messaggio, contenendo il messaggio stesso
- Dei file eventualmente allegati, consegnati con il messaggio

L'intestazione è costituita da campi, che sono importanti per la comprensione del messaggio:

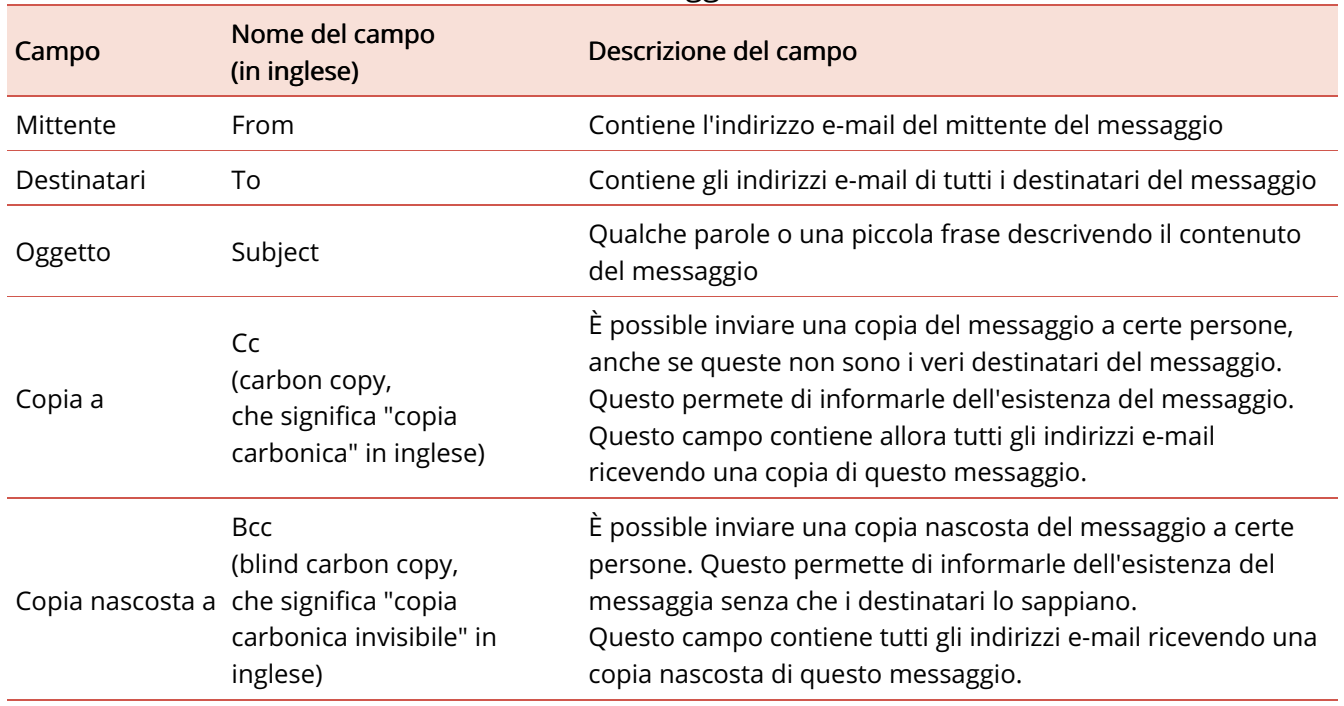

Il corpo del messaggio non ha limiti di dimenzione: può essere molto corto o molto lungo.

È possibile aggiungerci degli elementi grafici: colori, immagine, tabelle... Questo è realizzato grazie all'uso del formato HTML, lo stesso che viene usato per costruire le pagine web della maggior parte dei siti Internet.

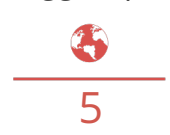

### ALLEGATI

In una e-mail, in più del messaggio testuale, è possibile inviare dei file, detti allora allegati.

La denominazione consueta è: allegare dei file.

In tutti i servizi di messaggeria, gli allegati sono simbolizzati da untrombone, con il quale è possibile attacare insieme diverse foglie di carta.

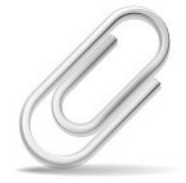

I file allegati possono essere file di testo, delle immagini, delle video e anche dei programmi o dei giochi elettronici.

È possible allegare diversi file, ma è consigliato non oltrepassare la dimenzione 20 MB perchè certe messaggerie non accetano le grande e-mail.

Mailo acceta l'invio e la ricezione di e-mail fino a 50 MB e propone, per le e-mail più grande l'invio di file tramite link.

Una e-mail senza allegato sarà allora inviato ai destinatari, con un link permettandogli di scaricare facilmente il grande file.

6

## SCAMBIO DI E-MAIL

Lo scambio di e-mail tra due persone si fa sempre attraverso i loroservizi di messaggeria rispettivi:

il servizio gestendo l'indirizzo e-mail del mittente

il servizio gestendo l'indirizzo e-mail del destinatario

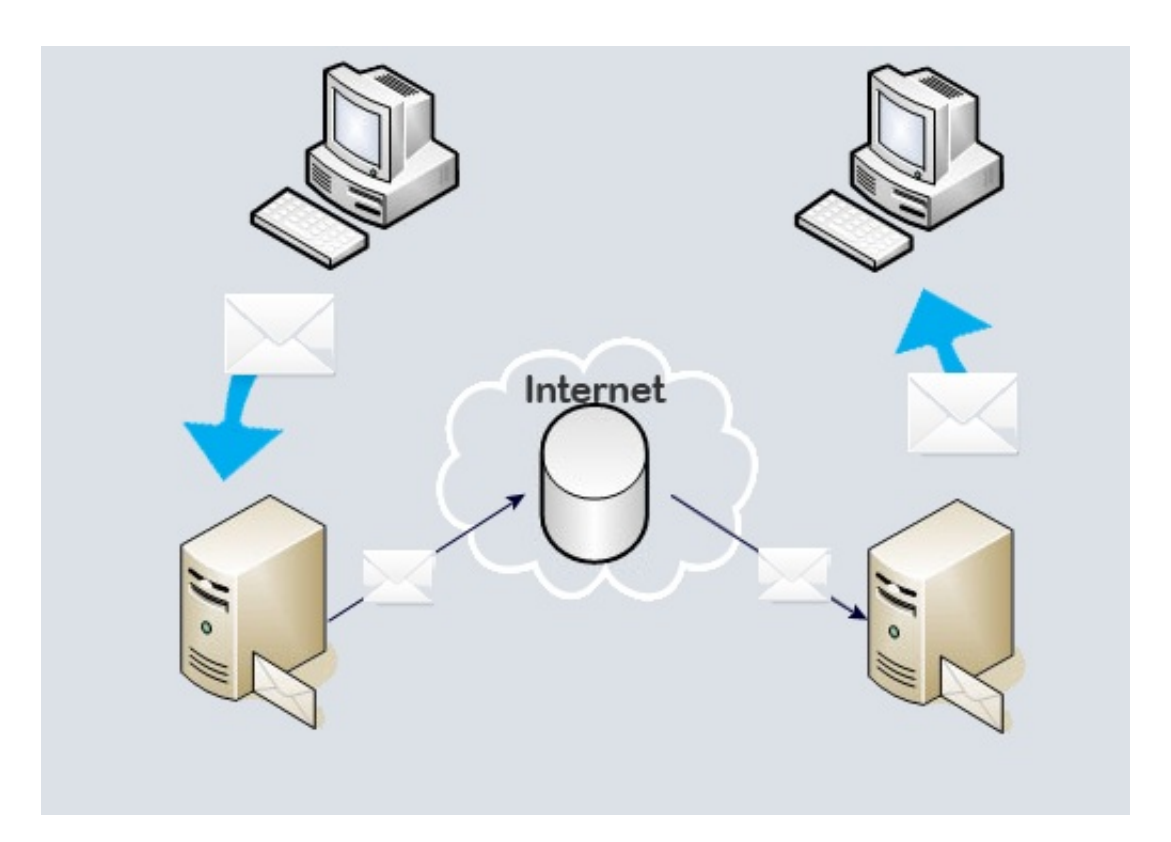

Ciascuna delle due persone scambia solo con il suo proprio servizio di messaggeria.

I due servizi di messaggeria servono cosi di relay per trasmettere le e-mail tra i corrispondenti.

Le e-mail sono scambiate tra i diversi computer utilizzando un protocollo denominato SMTP.

# È STATO LETTO IL MESSAGGIO?

Durante l'invio di una e-mail, si deve considerare due fase distinte.

1 L'instradamento della e-mail fino al servizio di messaggeria del destinatario e l'archiviazione nella sua casella postale

Questa fase è generalmente molto rapida, ogni tanto instantanea.

succede tuttavia che questo prende tempo in caso di problema temporaneo su un server di messaggeria o su Internet in generale.

Se l'instradamento del messaggio non è riuscito, il mittente riceve un avviso tramite e-mail. Questo, generalmente in inglese, è inviato da un server relay e spiega la ragione del rifiuto.

Attenzione: il fatto che il messaggio sia instradato fino alla casella postale del destinatario non assicura che questo abbia letto il message.

 $2$  Lettura del messaggio dal destinatario

Il destinatario potrà leggere il messaggio la prossima volta che consulterà la sua messaggeria.

Questo può essere molto rapide se consulta regolarmente con il suo smartphone, ma può anche prendere molto tempo.

Per essere informato della lettura del messaggio dal destinatario, è possibile richiedere, al momento dell'invio, un avviso di lettura.

Tuttavia, questo avviso di lettura sarà rinviato al mittente solo se il destinatario acceta che sia inviato! Dunque, se il mittente riceve l'avviso di lettura richiesto, saprà che il messaggio è stato letto; ma se non lo riceve, non potrà sapere se il messaggio è stato letto o no.

Per assicurarsi che un messaggio è stato letto dal suo destinatario, bisogna utilizzare un sistema di e-mail raccomandata, come quello proposto da Mailo.

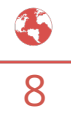

# RUBRICA E DISCO VIRTUALE

I servizi di messaggeria propongono generalmente una rubrica per tenere gli indirizzi e-mail di tutti i tuoi corrispondenti.

Quando un messaggio è ricevuto da un nuovo indirizzo e-mail, è possibile registrare un nuovo contatto nella rubrica.

Quando si scrive una nuova e-mail, si può scegliere i destinatari tra i contatti della rubrica.

La maggior parte delle rubriche permettono anche la creazione digruppi di contatti. Ogni contatto può essere incluso in uno o più gruppi. Questo permette di inviare facilmente diverse e-mail allo stesso gruppo di

corrispondenti, senza dovere selezionargli tutti manualmente ogni volta.

Il disco virtuale è uno spazio di archiviazione di documenti ugualmente proposto dai principali servizi di messaggeria.

Conservare dei documenti in un disco virtuale su Internet gli fanno diventare accessibili al loro proprietario dappertutto, della stessa maniera della messaggeria. L'espressione usuale è: I documenti sono archiviati nel Cloud.

Cloud significa nuvola in inglese. Questa fa riferimento alla rete Internet che si stende sul pianeta come nuvole.

I file ricevuti in allegati possono essere archiviati facilmente nel disco virtuale e, reciprocamente, ogni documento archiviato nel disco virtuale può essere inviato facilmente tramite e-mail.

# CHE COS'È LO SPAM?

Un spam, o messaggio non gradito, è un messaggio che ti parviene senza che l'hai sollecitato e la quale ricezione ti da fastidio.

Un grande numero di messaggi di spam sono individuati e blocati dai servers di messaggeria prima che arrivino alla tua casella postale.

Purtroppo, alcuni messaggi non sono bloccati dai server e ti raggiungono. Secondo il tipo di messaggio, conviene adottare diversi comportamenti.

Esiste tre tipi principali di messaggi di spam:

Delle newsletter o dei messaggi commerciali inviati da inserzionisti conosciuti

Delle pubblicità diffuse massivamente e senza deontologia

Dei messaggi fraudolenti inviati da persone malintenzionate

#### Newsletter e messaggi commerciali

Numerose imprese rinomate inviano e-mail alle persone che hanno gia visitato il loro sito, utilizzato i loro servizi o effetuato una spesa.

Solitamente, queste imprese permettono ai utenti di disabbonarsi dalle loro newsletter, e questo è un buon metodo per non più ricevere e-mail da loro.

Tuttavia, alcune permettono solo disabbonamenti parziali, che non impederano il ricevimento di ogni messggio successivo.

#### Publicità senza deontologia

È molto difficile proteggersi da questi messaggi, perche gli inserzionisti usano degli indirizzi di spedizione diversi per ogni invio, precisamente per evitare i sistemi antispam usati dai server e dai utenti.

## MESSAGGI FRAUDOLENTI

Ci sono tanti messaggi fraudolenti su Internet ed è importante riconoscergli e proteggercene.

Questi messaggi sono inviati da persone malintenzionate cercando di truffare degli Internet surfer.

Lo spammer può per esempio:

- farsi passare per la tua banca o un organizzazione simile, per ottenere i tuoi codici di accesso al tuo conto bancario
- farsi passare per il tuo Internet Provider o il tuo gestore di messaggeria, al fine di ottenere la tua password di messaggeria
- pretendre che hai vinto al lotto o che hai inheritato tanto dinaro; il suo obbietivo è di farti pagare qualche spese prima di sparire
- chiedere il tuo aiuto per trasferire un importante mazzo di soldi e offrirti una parte in cambio del tuo aiuto; il suo obbietivo è di farti pagare qualche spese prima di sparire

#### Perchè ricevi dello spam?

Puoi recevere dello spam da quando il tuo indirizzo e-mail viene conosciuto da uno spammer. Gli spammer possono poi comunicarla ad altri, e quello aumenta ancora la quantità di spam che ricevi.

Il tuo indirizzo e-mail può essere conosciuto da uno spammer nei casi seguenti:

- hai inserito il tuo indirizzo e-mail su un sito poco affidabile dal quale volevi utilizzare il servizio
- uno dei tuoi corrispondente ha un virus che è riuscito ad avere accesso alla sua rubrica
- il tuo computer ha un virus e quello ha accesso alla configurazione del tuo account

# PROTEGGERCI DELLE TRUFFE

I servizi di messaggeria proteggono al massimo i loro utenti, ma dei messaggi fraudolenti possono comunque attraversare le loro protezioni.

Qualche regole semplice per evitare le truffe:

- Se ricevi un messaggio di qualcuno che non conosci e che non ti conosce, non rispondere.
- Se ricevi un messaggio che pretende provenire da un servizio che usi e ti richiede di comunicare la tua password per qualunque ragione, ne rispondere e informi il servizio cliente che gestisce la tua messaggeria.
- Se ricevi un messaggio allarmante chiedendoti di sicurizzare un account in linea che usi, si tratta molto certamente di un tentativo di truffa.

Quando hai identificato un messaggio fraudolento:

- Non cliccare su nessuno dei link contenuti nel messaggio
- Cancellare il messaggio usando il bottone "Questo è spam" della tua messaggeria

Bisogna essere particolarmente attento con le e-mail che sembrano provenire:

- Di una banca o di un servizio di pagamento su Internet
- della polizia o di un servizio amministrativo
- del tuo fornitore di accesso Internet
- del servizio di messaggeria che usi

In tutti questi casi, se il messaggio accenna una minaccia o un emergenza, si tratta molto probabilmente di un messaggio fraudolento!

12

## PROTEGGERE LA SUA MESSAGGERIA

La tua password deve essere scelta con cautela per assicurare la sicurezza del tuo account di messaggeria.

In particolare, è consigliato evitare:

- le password troppo corte
- le serie evidente di cifre o di lettere, per esempio 1212 o abab
- le date che alcune persone potrebbero conoscere facilmente o indovinare, per esempio la tua data di nascita

Soltanto tu devi conoscere la tua password e non devi comunicarla a nessuno.

In particolare, non rispondere mai a messaggi di spam che chiedono, per qualunque motivo, la tua password.

Non usare la stessa password per diversi servizi.

Se questa password venisse scoperta da una persona malintenzionata, avrebbe un accesso facile ai tuoi account su tutti questi servizi.

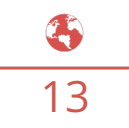

# LESSICO

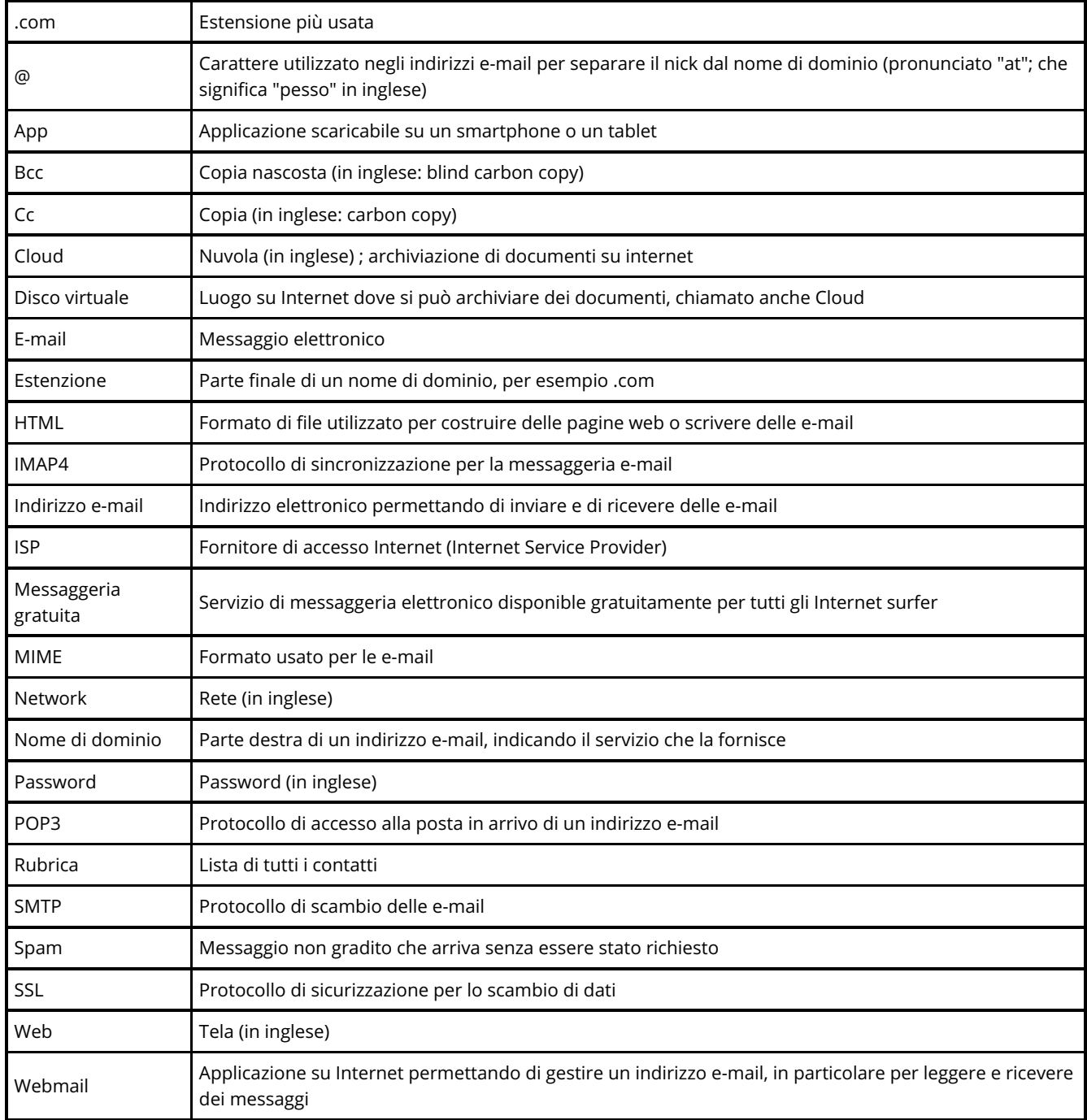